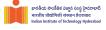

# **Deep Learning**

10 Building Blocks of CNNs

Dr. Konda Reddy Mopuri Dept. of Al, IIT Hyderabad Jan-May 2024

#### **CNNs**

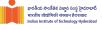

The Convolutional Neural Networks

#### **CNNs**

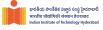

- The Convolutional Neural Networks
- Class of ANNs that are Shift/Space invariant
  - Makes CNNs very well suited for Signal Processing (Why?).

#### An MLP

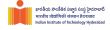

#### Input is a vector

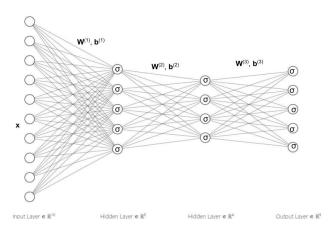

#### An MLP

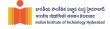

- Input is a vector
- Series of densely connected hidden layers

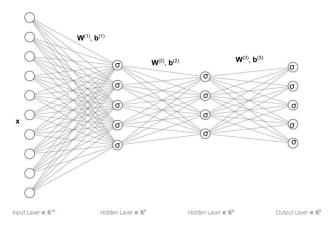

#### An MLP

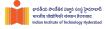

- Input is a vector
- Series of densely connected hidden layers
- Neurons in each layer are independent!

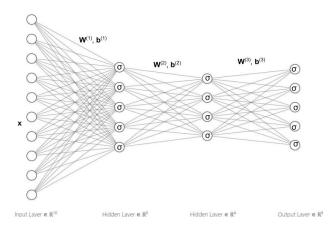

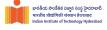

 $\bullet$  Say, we want to process a  $200\times200$  RGB image

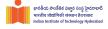

- $\bullet$  Say, we want to process a  $200\times200$  RGB image
- $\bullet$  Vectorizing leads to  $200 \times 200 \times 3 \rightarrow 120 K$  neurons in the input layer

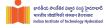

- $\bullet$  Say, we want to process a  $200\times200$  RGB image
- ullet Vectorizing leads to  $200 \times 200 \times 3 \rightarrow 120 K$  neurons in the input layer
- $\bullet$  A hidden layer of same size leads to  $\approx 1.44 e^{10}$  weights  $\rightarrow \thickapprox 58GB$  :-(

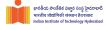

• Full connectivity blows the number of weights  $\rightarrow$  hardware limits, overfitting, etc.

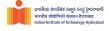

- ullet Full connectivity blows the number of weights o hardware limits, overfitting, etc.
- Flattening removes the structure

### **Large Signals**

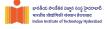

Have invariance in translation

### **Large Signals**

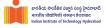

- Have invariance in translation
- Features may occur at different locations in the signal

### Large Signals

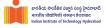

- Have invariance in translation
- Features may occur at different locations in the signal
- Convolution incorporates this idea: Applies same linear operation at all the locations and preserves the structure

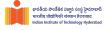

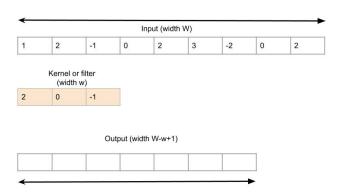

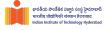

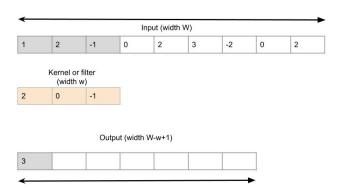

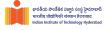

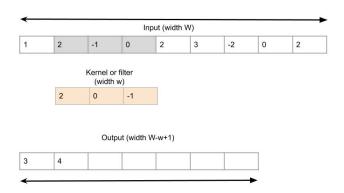

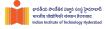

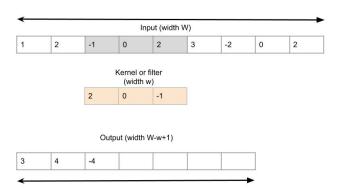

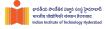

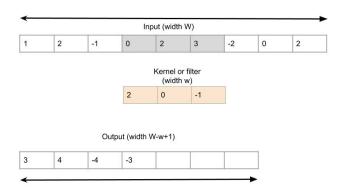

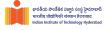

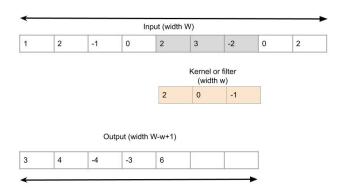

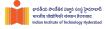

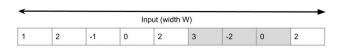

Kernel or filter (width w)

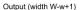

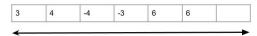

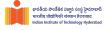

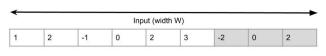

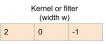

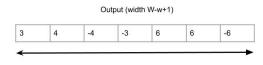

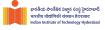

Preserves the structure

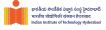

- Preserves the structure
  - if the i/p is a 2D tensor  $\rightarrow$  o/p is also a 2D tensor

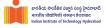

- Preserves the structure
  - if the i/p is a 2D tensor  $\rightarrow$  o/p is also a 2D tensor
  - There exist a relation between the locations of i/p and o/p values

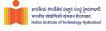

ullet Let  ${f x}=(x_1,x_2,\ldots x_W)$  is the input,  ${f k}=(k_1,k_2,\ldots k_w)$  is the kernel

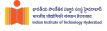

- ullet Let  ${f x}=(x_1,x_2,\ldots x_W)$  is the input,  ${f k}=(k_1,k_2,\ldots k_w)$  is the kernel
- $\bullet$  The result  $(x \circledast k)$  of convolving  ${\bf x}$  with  ${\bf k}$  will be a 1D tensor of size W-w+1

$$(x \circledast k)_i = \sum_{j=1}^w x_{i-1+j} k_j$$
$$= (x_i, \dots x_{i+w-1}) \cdot \mathbf{k}$$

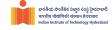

Powerful feature extractor

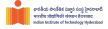

- Powerful feature extractor
- For instance, it can perform differential operation and look for interesting patterns in the input

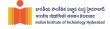

- Powerful feature extractor
- For instance, it can perform differential operation and look for interesting patterns in the input

0

$$(0,0,0,1,2,3,4,4,4,4) \otimes (-1,1) = (0,0,1,1,1,1,0,0,0)$$

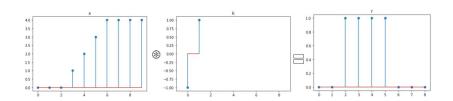

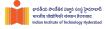

- Powerful feature extractor
- For instance, it can perform differential operation and look for interesting patterns in the input

0

$$(0,0,1,1,0,0.1,0.2,1,1,1,0) \otimes (1,1) = (0,1,2,1,0.1,0.3,1.2,2,2,1)$$

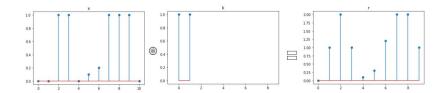

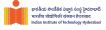

Naturally generalizes to multiple dimensions

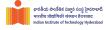

- Naturally generalizes to multiple dimensions
- ullet CNNs process 3D tensors of size C imes H imes W with kernels of size C imes h imes w and result in 2D tensors of size H h + 1 imes W w + 1

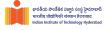

- Naturally generalizes to multiple dimensions
- CNNs process 3D tensors of size  $C \times H \times W$  with kernels of size  $C \times h \times w$  and result in 2D tensors of size  $H h + 1 \times W w + 1$
- Note that we generally refer to these inputs as 2D signal (despite having C channels) (Why?)

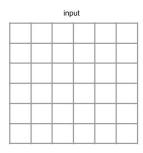

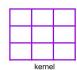

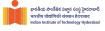

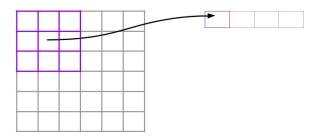

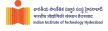

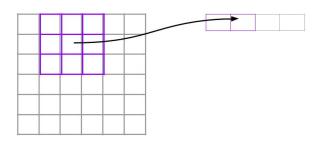

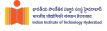

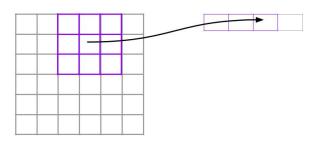

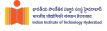

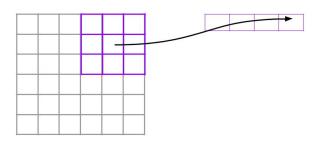

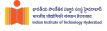

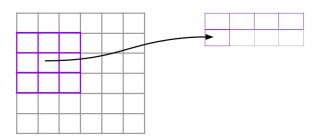

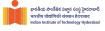

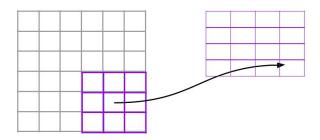

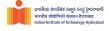

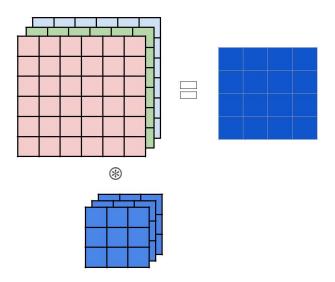

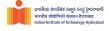

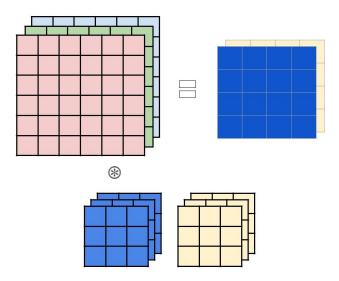

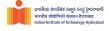

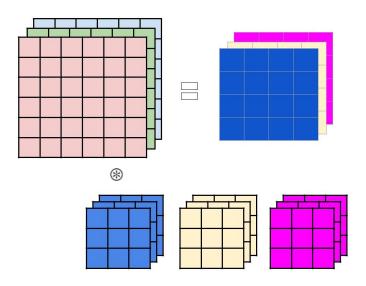

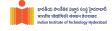

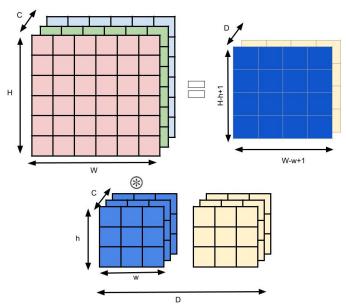

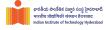

Kernel is not convolved in the channel dimension

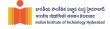

- Kernel is not convolved in the channel dimension
- Another way to interpret convolution is that an affine function is applied on an input block of size  $C \times h \times w$

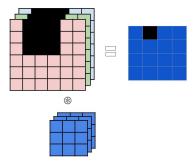

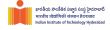

- Kernel is not convolved in the channel dimension
- Another way to interpret convolution is that an affine function is applied on an input block of size  $C \times h \times w$

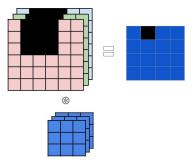

Same affine function is applied on all such blocks in the input

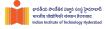

- Kernel is not convolved in the channel dimension
- Another way to interpret convolution is that an affine function is applied on an input block of size  $C \times h \times w$

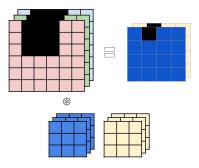

Same affine function is applied on all such blocks in the input

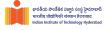

Preserves the input structure

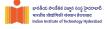

- Preserves the input structure
  - $\bullet~1D$  signal outputs 1D signal, 2D signal outputs 2D signal

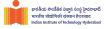

- Preserves the input structure
  - 1D signal outputs 1D signal, 2D signal outputs 2D signal
  - $\, \bullet \,$  Adjacent components in o/p are influenced by adjacent parts in the i/p

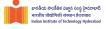

- Preserves the input structure
  - 1D signal outputs 1D signal, 2D signal outputs 2D signal
  - $\, \bullet \,$  Adjacent components in o/p are influenced by adjacent parts in the i/p
- If the channel dimension has a metric meaning (e.g. time) 3D convolution can be employed (e.g. frames in a video)

### **Terminology in Convolution**

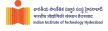

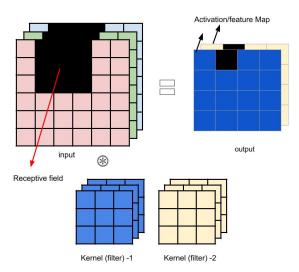

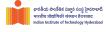

F.conv2d(input, weight, bias=None, stride=1, padding=0, dilation=1, groups=1)

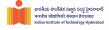

- F.conv2d(input, weight, bias=None, stride=1, padding=0, dilation=1, groups=1)
- weight is  $D \times C \times h \times w$  dimensional kernels

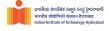

- F.conv2d(input, weight, bias=None, stride=1, padding=0, dilation=1, groups=1)
- ullet weight is  $D \times C \times h \times w$  dimensional kernels
- ullet bias D dimensional

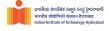

- F.conv2d(input, weight, bias=None, stride=1, padding=0, dilation=1, groups=1)
- ullet weight is  $D \times C \times h \times w$  dimensional kernels
- bias D dimensional
- ullet input is N imes C imes H imes W dimensional signal

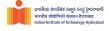

- F.conv2d(input, weight, bias=None, stride=1, padding=0, dilation=1, groups=1)
- ullet weight is  $D \times C \times h \times w$  dimensional kernels
- bias D dimensional
- ullet input is  $N \times C \times H \times W$  dimensional signal
- Output is  $N \times D \times (H h + 1) \times (W w + 1)$  tensor

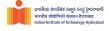

- F.conv2d(input, weight, bias=None, stride=1, padding=0, dilation=1, groups=1)
- ullet weight is  $D \times C \times h \times w$  dimensional kernels
- bias D dimensional
- ullet input is N imes C imes H imes W dimensional signal
- Output is  $N \times D \times (H h + 1) \times (W w + 1)$  tensor
- Autograd compliant

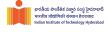

```
input = torch.empty(128, 3, 20, 20).normal_()
weight = torch.empty(5, 3, 5, 5).normal_()
bias = torch.empty(5).normal_()
output = F.conv2d(input, weight, bias)
output.size()
torch.Size([128, 5, 16, 16])
```

# Look/Access the filters

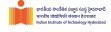

```
weight[0,0]
tensor([[-0.6974, 0.1342, -0.2632, -0.4672, 0.1827],
[-0.1184, -0.2164, 0.2772, -0.1099, 0.0103],
[-0.8272, 0.3580, 0.2398, -0.5795,-0.9472],
[-1.1734, -0.1019, 0.7394, 0.3342, 0.1699],
[ 1.9271, 0.1250, 0.4222, 0.2014, 1.1100]])
```

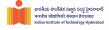

 Class torch.nn.Conv2d(in\_channels, out\_channels, kernel\_size, stride=1, padding=0, dilation=1, groups=1, bias=True)

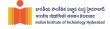

- Class torch.nn.Conv2d(in\_channels, out\_channels, kernel\_size, stride=1, padding=0, dilation=1, groups=1, bias=True)
- kernel\_size can be either a pair (h, w) or a single value k
  interpreted as (k, k).

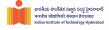

- Class torch.nn.Conv2d(in\_channels, out\_channels, kernel\_size, stride=1, padding=0, dilation=1, groups=1, bias=True)
- kernel\_size can be either a pair (h, w) or a single value k
  interpreted as (k, k).
- Encloses the convolution as a module

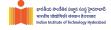

- Class torch.nn.Conv2d(in\_channels, out\_channels, kernel\_size, stride=1, padding=0, dilation=1, groups=1, bias=True)
- kernel\_size can be either a pair (h, w) or a single value k
  interpreted as (k, k).
- Encloses the convolution as a module
- Initializes the kernel parameters and biases as random

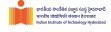

```
f = nn.Conv2d(in_channels = 3, out_channels = 5,
kernel_size = (2, 3))
for n, p in f.named_parameters():
...print(n, p.size())

>>weight torch.Size([5, 3, 2, 3])
>>bias torch.Size([5])
```

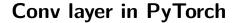

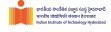

```
f = nn.Conv2d(in_channels = 3, out_channels = 5,
kernel_size = (2, 3)
for n, p in f.named_parameters():
...print(n, p.size())
>>weight torch.Size([5, 3, 2, 3])
>>bias torch.Size([5])
input = torch.empty(128, 3, 28, 28).normal ()
output = f(input)
output.size()
>>torch.Size([128, 5, 27, 26])
```

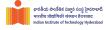

Adds zeros around the input

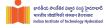

- Adds zeros around the input
- Takes cares of size reduction after convolution

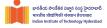

- Adds zeros around the input
- Takes cares of size reduction after convolution
- Instead of zeros, one may pad with signal values at the edges

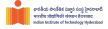

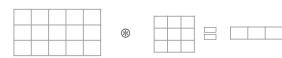

# **Padding in Convolution**

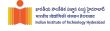

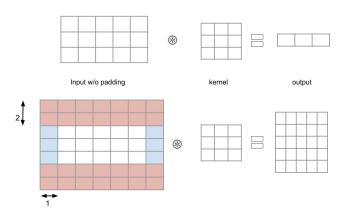

#### Stride in Convolution

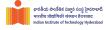

Specifies the step size taken while performing convolution

#### Stride in Convolution

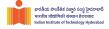

- Specifies the step size taken while performing convolution
- Default value is 1, i.e., move the kernel across the signal densely (without skipping)

# **Padding and Stride in Convolution**

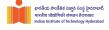

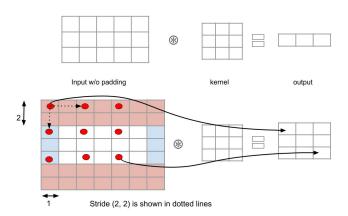

#### **Dilation in Convolution**

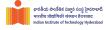

 Manipulates the size of the kernel via expanding its size without adding weights.

#### **Dilation in Convolution**

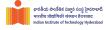

- Manipulates the size of the kernel via expanding its size without adding weights.
- In other words, it inserts 0s in between the kernel values

# Output size of the Convolution

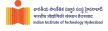

• Input width - W, Kernel size - k, Padding - p, and stride - s

# **Output size of the Convolution**

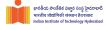

- Input width W, Kernel size k, Padding p, and stride s
- Output width  $= \frac{W-k+2p}{s} + 1$  (similarly for the height)

#### Without Dilation

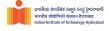

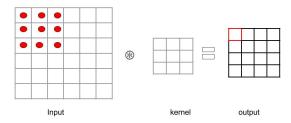

# Dilation (2, 2)

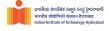

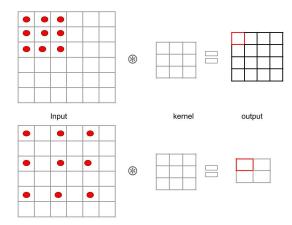

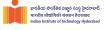

Expands the kernel by adding rows and columns of zeros

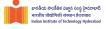

- Expands the kernel by adding rows and columns of zeros
- Default value for dilation is 1, i.e., no zeros placed

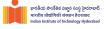

- Expands the kernel by adding rows and columns of zeros
- Default value for dilation is 1, i.e., no zeros placed
- Any higher value of dilation makes the kernel sparse

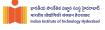

- Expands the kernel by adding rows and columns of zeros
- Default value for dilation is 1, i.e., no zeros placed
- Any higher value of dilation makes the kernel sparse
- Dilation increases the receptive field

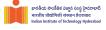

- Expands the kernel by adding rows and columns of zeros
- Default value for dilation is 1, i.e., no zeros placed
- Any higher value of dilation makes the kernel sparse
- Dilation increases the receptive field
- It is referred to as 'atrous' convolution

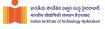

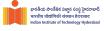

• Groups multiple activations and replaces by a representative one

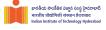

- Groups multiple activations and replaces by a representative one
- $\bullet$  Reduces the dimensionality of the signal progressively  $\to$  considers non-overlapping stride

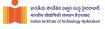

- Groups multiple activations and replaces by a representative one
- $\bullet$  Reduces the dimensionality of the signal progressively  $\to$  considers non-overlapping stride
- Also called sub-sampling layer

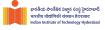

- Groups multiple activations and replaces by a representative one
- ullet Reduces the dimensionality of the signal progressively o considers non-overlapping stride
- Also called sub-sampling layer
- Generally found between two convolution layers (and parameter free)

## **Max Pooling**

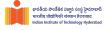

Standard in CNNs

## **Max Pooling**

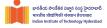

- Standard in CNNs
- Computes maximum value over a non-overlapping blocks in the input

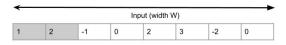

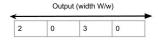

# **Average Pooling**

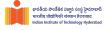

Computes the average of the receptive field

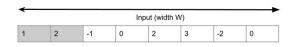

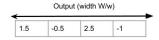

### Pooling in 2D

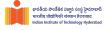

Same as 1D, but the receptive field is 2D and non-overlapping

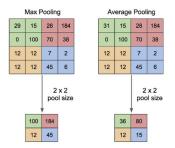

Figure credits: Preston Hoang and Quora

#### Pooling in 2D

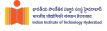

Contrary to Convolution, Pooling applies channel wise

## Pooling in 2D

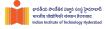

- Contrary to Convolution, Pooling applies channel wise
- No reduction in number of channels, only spatial size reduction

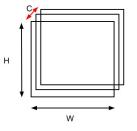

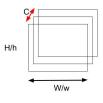

# Pooling provides weak invariance

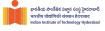

Operation is invariant to any permutation within the block

# Pooling provides weak invariance

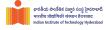

- Operation is invariant to any permutation within the block
- Withstands deformations caused by local translations

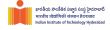

```
F.max_pool2d(input, kernel_size, stride=None, padding=0,
dilation=1, ceil_mode=False, return_indices=False)
```

Applies max pooling on each of the channels separately

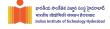

F.max\_pool2d(input, kernel\_size, stride=None, padding=0,
dilation=1, ceil\_mode=False, return\_indices=False)

- Applies max pooling on each of the channels separately
- ullet input is  $N \times C \times H \times W$  tensor

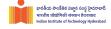

F.max\_pool2d(input, kernel\_size, stride=None, padding=0,
dilation=1, ceil\_mode=False, return\_indices=False)

- Applies max pooling on each of the channels separately
- ullet input is  $N \times C \times H \times W$  tensor
- kernel\_size is (h, w) or k

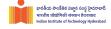

F.max\_pool2d(input, kernel\_size, stride=None, padding=0,
dilation=1, ceil\_mode=False, return\_indices=False)

- Applies max pooling on each of the channels separately
- ullet input is N imes C imes H imes W tensor
- kernel\_size is (h, w) or k
- Result would be a tensor of size  $N \times C \times \lfloor H/h \rfloor \times \lfloor W/w \rfloor$

# **Pooling in PyTorch**

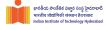

• Default stride is the kernel size (for convolution, it is 1)

# Pooling in PyTorch

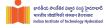

- Default stride is the kernel size (for convolution, it is 1)
- But, it can be modulated if required

## Pooling in PyTorch

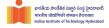

- ullet Default stride is the kernel size (for convolution, it is 1)
- But, it can be modulated if required
- Default padding is zero

# Pooling Layer in PyTorch

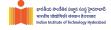

```
class torch.nn.MaxPool2d(kernel_size, stride=None,
padding=0, dilation=1, return_indices=False,
ceil mode=False)
```

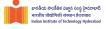

# Putting it all together

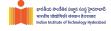

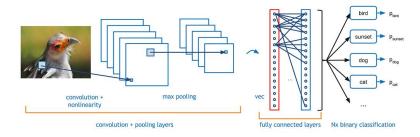

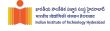

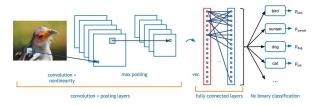

Initially Conv layer with nonlinearity

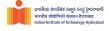

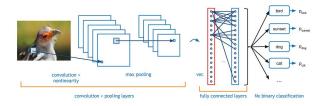

- Initially Conv layer with nonlinearity
- Followed by a few Conv + Nonlinearity layers

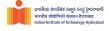

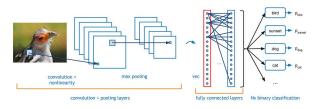

- Initially Conv layer with nonlinearity
- Followed by a few Conv + Nonlinearity layers
- $\bullet$  Have Pooling layers in between Conv layers  $\to$  reduce the feature map size sufficiently

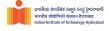

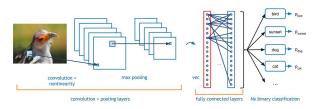

- Initially Conv layer with nonlinearity
- Followed by a few Conv + Nonlinearity layers
- ullet Have Pooling layers in between Conv layers o reduce the feature map size sufficiently
- Vectorize and and fully connected layers

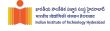

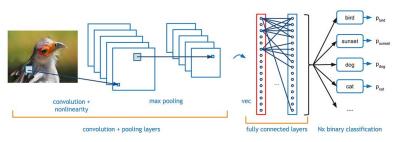

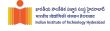

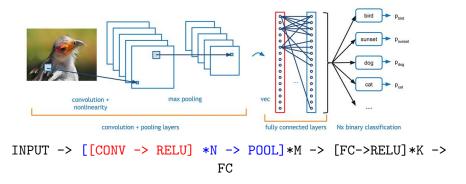

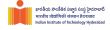

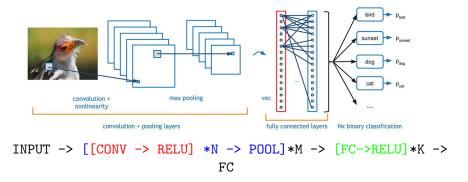

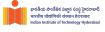

| input size/ layer information   | output size | # parameters | # products |
|---------------------------------|-------------|--------------|------------|
| $1 \times 28 \times 28$         |             |              |            |
| nn.Conv2d(1, 32, kernel_size=5) |             |              |            |

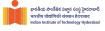

| input size/ layer information   | output size              | # parameters | # products |
|---------------------------------|--------------------------|--------------|------------|
| $1 \times 28 \times 28$         | $32 \times 24 \times 24$ |              |            |
| nn.Conv2d(1, 32, kernel_size=5) |                          |              |            |

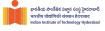

| input size/ layer information   | output size              | # parameters | # products |
|---------------------------------|--------------------------|--------------|------------|
| $1 \times 28 \times 28$         | $32 \times 24 \times 24$ | $32.(5^2+1)$ |            |
| nn.Conv2d(1, 32, kernel_size=5) |                          | = 832        |            |

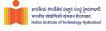

| input size/ layer information             | output size              | # parameters | # products    |
|-------------------------------------------|--------------------------|--------------|---------------|
| $1 \times 28 \times 28$                   | $32 \times 24 \times 24$ | $32.(5^2+1)$ | $32.24^2.5^2$ |
| nn.Conv2d(1, 32, kernel_size=5)           |                          | = 832        | =460800       |
| $32 \times 24 \times 24$                  |                          |              |               |
| <pre>F.max_pool2d(., kernel_size=3)</pre> |                          |              |               |

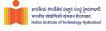

| input size/ layer information             | output size              | # parameters | # products    |
|-------------------------------------------|--------------------------|--------------|---------------|
| $1 \times 28 \times 28$                   | $32 \times 24 \times 24$ | $32.(5^2+1)$ | $32.24^2.5^2$ |
| nn.Conv2d(1, 32, kernel_size=5)           |                          | = 832        | =460800       |
| $32 \times 24 \times 24$                  |                          |              |               |
| <pre>F.max_pool2d(., kernel_size=3)</pre> | $32 \times 8 \times 8$   | 0            | 0             |

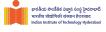

| input size/ layer information             | output size              | # parameters | # products    |
|-------------------------------------------|--------------------------|--------------|---------------|
| $1 \times 28 \times 28$                   | $32 \times 24 \times 24$ | $32.(5^2+1)$ | $32.24^2.5^2$ |
| nn.Conv2d(1, 32, kernel_size=5)           |                          | = 832        | =460800       |
| $32 \times 24 \times 24$                  |                          |              |               |
| <pre>F.max_pool2d(., kernel_size=3)</pre> | $32 \times 8 \times 8$   | 0            | 0             |
| $32 \times 8 \times 8 / \text{F.relu(.)}$ | $32 \times 8 \times 8$   | 0            | 0             |

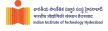

| input size/ layer information             | output size              | # parameters | # products    |
|-------------------------------------------|--------------------------|--------------|---------------|
| $1 \times 28 \times 28$                   | $32 \times 24 \times 24$ | $32.(5^2+1)$ | $32.24^2.5^2$ |
| nn.Conv2d(1, 32, kernel_size=5)           |                          | = 832        | =460800       |
| $32 \times 24 \times 24$                  |                          |              |               |
| <pre>F.max_pool2d(., kernel_size=3)</pre> | $32 \times 8 \times 8$   | 0            | 0             |
| $32 \times 8 \times 8 / \text{F.relu(.)}$ | $32 \times 8 \times 8$   | 0            | 0             |
| $32 \times 8 \times 8$                    |                          |              |               |
| nn.conv2d(32, 64, kernel_size=5)          |                          |              |               |

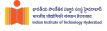

| input size/ layer information             | output size              | # parameters | # products    |
|-------------------------------------------|--------------------------|--------------|---------------|
| $1 \times 28 \times 28$                   | $32 \times 24 \times 24$ | $32.(5^2+1)$ | $32.24^2.5^2$ |
| nn.Conv2d(1, 32, kernel_size=5)           |                          | = 832        | =460800       |
| $32 \times 24 \times 24$                  |                          |              |               |
| <pre>F.max_pool2d(., kernel_size=3)</pre> | $32 \times 8 \times 8$   | 0            | 0             |
| $32 \times 8 \times 8 / \text{F.relu(.)}$ | $32 \times 8 \times 8$   | 0            | 0             |
| $32 \times 8 \times 8$                    |                          |              |               |
| nn.conv2d(32, 64, kernel_size=5)          | $64 \times 4 \times 4$   |              |               |

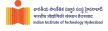

| input size/ layer information             | output size              | # parameters    | # products    |
|-------------------------------------------|--------------------------|-----------------|---------------|
| $1 \times 28 \times 28$                   | $32 \times 24 \times 24$ | $32.(5^2+1)$    | $32.24^2.5^2$ |
| nn.Conv2d(1, 32, kernel_size=5)           |                          | = 832           | =460800       |
| $32 \times 24 \times 24$                  |                          |                 |               |
| <pre>F.max_pool2d(., kernel_size=3)</pre> | $32 \times 8 \times 8$   | 0               | 0             |
| $32 \times 8 \times 8 / \text{F.relu(.)}$ | $32 \times 8 \times 8$   | 0               | 0             |
| $32 \times 8 \times 8$                    |                          | $64.(32.5^2+1)$ |               |
| nn.conv2d(32, 64, kernel_size=5)          | $64 \times 4 \times 4$   | =51264          |               |

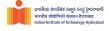

| input size/ layer information             | output size              | # parameters    | # products      |
|-------------------------------------------|--------------------------|-----------------|-----------------|
| $1 \times 28 \times 28$                   | $32 \times 24 \times 24$ | $32.(5^2+1)$    | $32.24^2.5^2$   |
| nn.Conv2d(1, 32, kernel_size=5)           |                          | = 832           | =460800         |
| $32 \times 24 \times 24$                  |                          |                 |                 |
| <pre>F.max_pool2d(., kernel_size=3)</pre> | $32 \times 8 \times 8$   | 0               | 0               |
| $32 \times 8 \times 8 / \text{F.relu(.)}$ | $32 \times 8 \times 8$   | 0               | 0               |
| $32 \times 8 \times 8$                    |                          | $64.(32.5^2+1)$ | $64.32.4^2.5^2$ |
| nn.conv2d(32, 64, kernel_size=5)          | $64 \times 4 \times 4$   | =51264          | = 819200        |

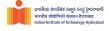

| input size/ layer information             | output size              | # parameters    | # products      |
|-------------------------------------------|--------------------------|-----------------|-----------------|
| $1 \times 28 \times 28$                   | $32 \times 24 \times 24$ | $32.(5^2+1)$    | $32.24^2.5^2$   |
| nn.Conv2d(1, 32, kernel_size=5)           |                          | = 832           | =460800         |
| $32 \times 24 \times 24$                  |                          |                 |                 |
| <pre>F.max_pool2d(., kernel_size=3)</pre> | $32 \times 8 \times 8$   | 0               | 0               |
| $32 \times 8 \times 8 / \text{F.relu(.)}$ | $32 \times 8 \times 8$   | 0               | 0               |
| $32 \times 8 \times 8$                    |                          | $64.(32.5^2+1)$ | $64.32.4^2.5^2$ |
| nn.conv2d(32, 64, kernel_size=5)          | $64 \times 4 \times 4$   | =51264          | = 819200        |
| $64 \times 4 \times 4$                    |                          |                 |                 |
| <pre>F.max_pool2d(., kernel_size=2)</pre> | $64 \times 2 \times 2$   | 0               | 0               |

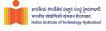

| input size/ layer information             | output size              | # parameters    | # products      |
|-------------------------------------------|--------------------------|-----------------|-----------------|
| $1 \times 28 \times 28$                   | $32 \times 24 \times 24$ | $32.(5^2+1)$    | $32.24^2.5^2$   |
| nn.Conv2d(1, 32, kernel_size=5)           |                          | = 832           | =460800         |
| $32 \times 24 \times 24$                  |                          |                 |                 |
| <pre>F.max_pool2d(., kernel_size=3)</pre> | $32 \times 8 \times 8$   | 0               | 0               |
| $32 \times 8 \times 8 / \text{F.relu(.)}$ | $32 \times 8 \times 8$   | 0               | 0               |
| $32 \times 8 \times 8$                    |                          | $64.(32.5^2+1)$ | $64.32.4^2.5^2$ |
| nn.conv2d(32, 64, kernel_size=5)          | $64 \times 4 \times 4$   | =51264          | = 819200        |
| $64 \times 4 \times 4$                    |                          |                 |                 |
| <pre>F.max_pool2d(., kernel_size=2)</pre> | $64 \times 2 \times 2$   | 0               | 0               |
| $64 \times 2 \times 2$ / F.relu(.)        | $64 \times 2 \times 2$   | 0               | 0               |

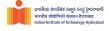

| input size/ layer information             | output size              | # parameters    | # products      |
|-------------------------------------------|--------------------------|-----------------|-----------------|
| $1 \times 28 \times 28$                   | $32 \times 24 \times 24$ | $32.(5^2+1)$    | $32.24^2.5^2$   |
| nn.Conv2d(1, 32, kernel_size=5)           |                          | = 832           | =460800         |
| $32 \times 24 \times 24$                  |                          |                 |                 |
| <pre>F.max_pool2d(., kernel_size=3)</pre> | $32 \times 8 \times 8$   | 0               | 0               |
| $32 \times 8 \times 8 / \text{F.relu(.)}$ | $32 \times 8 \times 8$   | 0               | 0               |
| $32 \times 8 \times 8$                    |                          | $64.(32.5^2+1)$ | $64.32.4^2.5^2$ |
| nn.conv2d(32, 64, kernel_size=5)          | $64 \times 4 \times 4$   | =51264          | = 819200        |
| $64 \times 4 \times 4$                    |                          |                 |                 |
| <pre>F.max_pool2d(., kernel_size=2)</pre> | $64 \times 2 \times 2$   | 0               | 0               |
| $64 \times 2 \times 2 / \text{F.relu(.)}$ | $64 \times 2 \times 2$   | 0               | 0               |
| $64 \times 2 \times 2$                    | 256                      | 0               | 0               |
| x.view(-1,256)                            |                          |                 |                 |
| 256                                       |                          |                 |                 |
| nn.Linear(256,200)                        | 200                      |                 |                 |

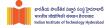

| input size/ layer information             | output size              | # parameters     | # products      |
|-------------------------------------------|--------------------------|------------------|-----------------|
| $1 \times 28 \times 28$                   | $32 \times 24 \times 24$ | $32.(5^2+1)$     | $32.24^2.5^2$   |
| nn.Conv2d(1, 32, kernel_size=5)           |                          | = 832            | =460800         |
| $32 \times 24 \times 24$                  |                          |                  |                 |
| <pre>F.max_pool2d(., kernel_size=3)</pre> | $32 \times 8 \times 8$   | 0                | 0               |
| $32 \times 8 \times 8 / \text{F.relu(.)}$ | $32 \times 8 \times 8$   | 0                | 0               |
| $32 \times 8 \times 8$                    |                          | $64.(32.5^2+1)$  | $64.32.4^2.5^2$ |
| nn.conv2d(32, 64, kernel_size=5)          | $64 \times 4 \times 4$   | =51264           | = 819200        |
| $64 \times 4 \times 4$                    |                          |                  |                 |
| <pre>F.max_pool2d(., kernel_size=2)</pre> | $64 \times 2 \times 2$   | 0                | 0               |
| $64 \times 2 \times 2 / \text{F.relu(.)}$ | $64 \times 2 \times 2$   | 0                | 0               |
| $64 \times 2 \times 2$                    | 256                      | 0                | 0               |
| x.view(-1,256)                            |                          |                  |                 |
| 256                                       |                          |                  |                 |
| nn.Linear(256,200)                        | 200                      | 200(256+1)=51400 | 200.256=51200   |

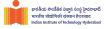

| input size/ layer information             | output size              | # parameters     | # products      |
|-------------------------------------------|--------------------------|------------------|-----------------|
| $1 \times 28 \times 28$                   | $32 \times 24 \times 24$ | $32.(5^2+1)$     | $32.24^2.5^2$   |
| nn.Conv2d(1, 32, kernel_size=5)           |                          | = 832            | =460800         |
| F.max_pool2d(., kernel_size=3)            | $32 \times 8 \times 8$   | 0                | 0               |
| $32 \times 8 \times 8 / \text{F.relu(.)}$ | $32 \times 8 \times 8$   | 0                | 0               |
| $32 \times 8 \times 8$                    |                          | $64.(32.5^2+1)$  | $64.32.4^2.5^2$ |
| nn.conv2d(32, 64, kernel_size=5)          | $64 \times 4 \times 4$   | =51264           | = 819200        |
| $64 \times 4 \times 4$                    |                          |                  |                 |
| <pre>F.max_pool2d(., kernel_size=2)</pre> | $64 \times 2 \times 2$   | 0                | 0               |
| $64 \times 2 \times 2 / \text{F.relu(.)}$ | $64 \times 2 \times 2$   | 0                | 0               |
| $64 \times 2 \times 2$                    | 256                      | 0                | 0               |
| x.view(-1,256)                            |                          |                  |                 |
| 256                                       | 0                        | 0                | 0               |
| nn.Linear(256,200)                        | 200                      | 200(256+1)=51400 | 200.256=51200   |
| 200 / F.relu(.)                           | 200                      | 0                | 0               |
| 200                                       | 0                        | 0                | 0               |
| nn.Linear(200,10)                         | 10                       | 10(200+1)=2010   | 10.200=2000     |

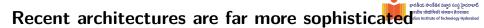

 Note that LeNet is a classical architecture and does not reflect the recent CNNs in complexity

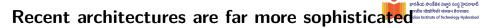

- Note that LeNet is a classical architecture and does not reflect the recent CNNs in complexity
- Recent CNN architectures are far more sophisticated [Contents of the next lecture(s)]
  - More depth
  - Machinery to handle the depth